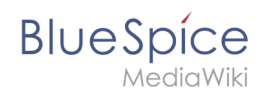

## **Erweiterung/BlueSpiceQrCode**

Mit der Erweiterung **BlueSpiceQrCode** können Benutzer eine Wiki-Seite schnell auf ihrem Mobilgerät öffnen, indem sie einfach den QR-Code auf ihrer Desktop-Seite scannen.

## QR-Code verwenden

Ein QR-Code (auch Quick Response Code) ist eine Technologie, die für die Logistikanforderungen von Toyota entwickelt wurde. Heute ist der QR-Code in vielen verschiedenen Produkten implementiert.

Der QR-Code für eine Wiki-Seite kann an ein Produkt angehängt oder auf einer gedruckten Seite enthalten sein. Das Scannen des QR-Codes auf dem Produkt oder der Seite führt direkt zur Wiki-Seite.

De QR-Code befindet sich in den Seitenwerkzeugen unter dem Menüpunkt *QR-Code.*

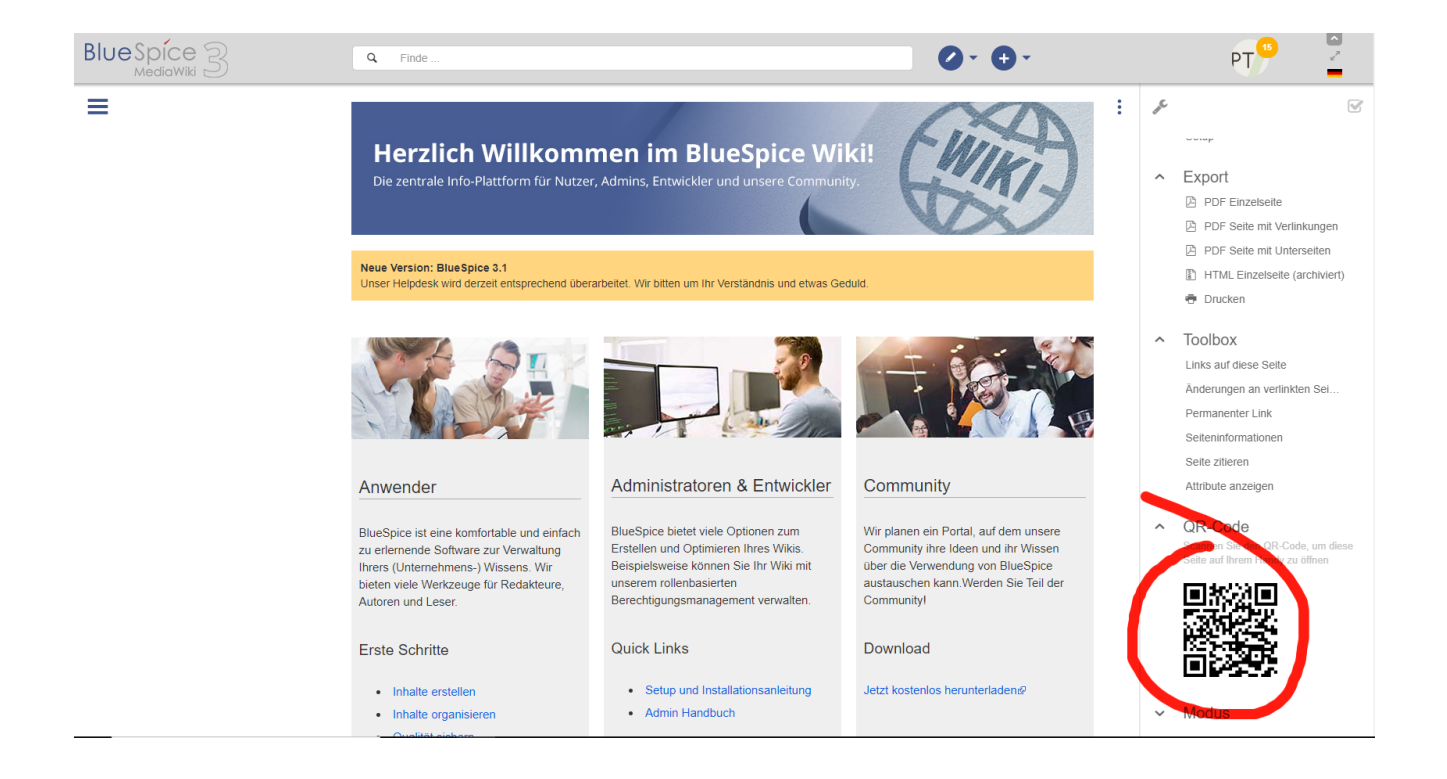

## Verwandte Themen

[Referenz:BlueSpiceQrCode](https://de.wiki.bluespice.com/wiki/Referenz:BlueSpiceQrCode)

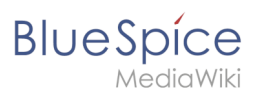